# **webMethods Business Rules 9.9 Readme**

# **October 2015**

This file contains important information you must read before using webMethods Business Rules 9.9. You can find user documentation on the [Documentation website](http://documentation.softwareag.com/) or the TECH community website. At those locations, you can also find the suite-related information listed below.

*webMethods Product Suite Release Notes webMethods and Intelligent Business Operations System Requirements webMethods System Cache Specifications Using the Software AG Installer Installing webMethods and Intelligent Business Operations Products Using the Software AG Update Manager* (fixes) *Upgrading webMethods and Intelligent Business Operations Products* Security and globalization information

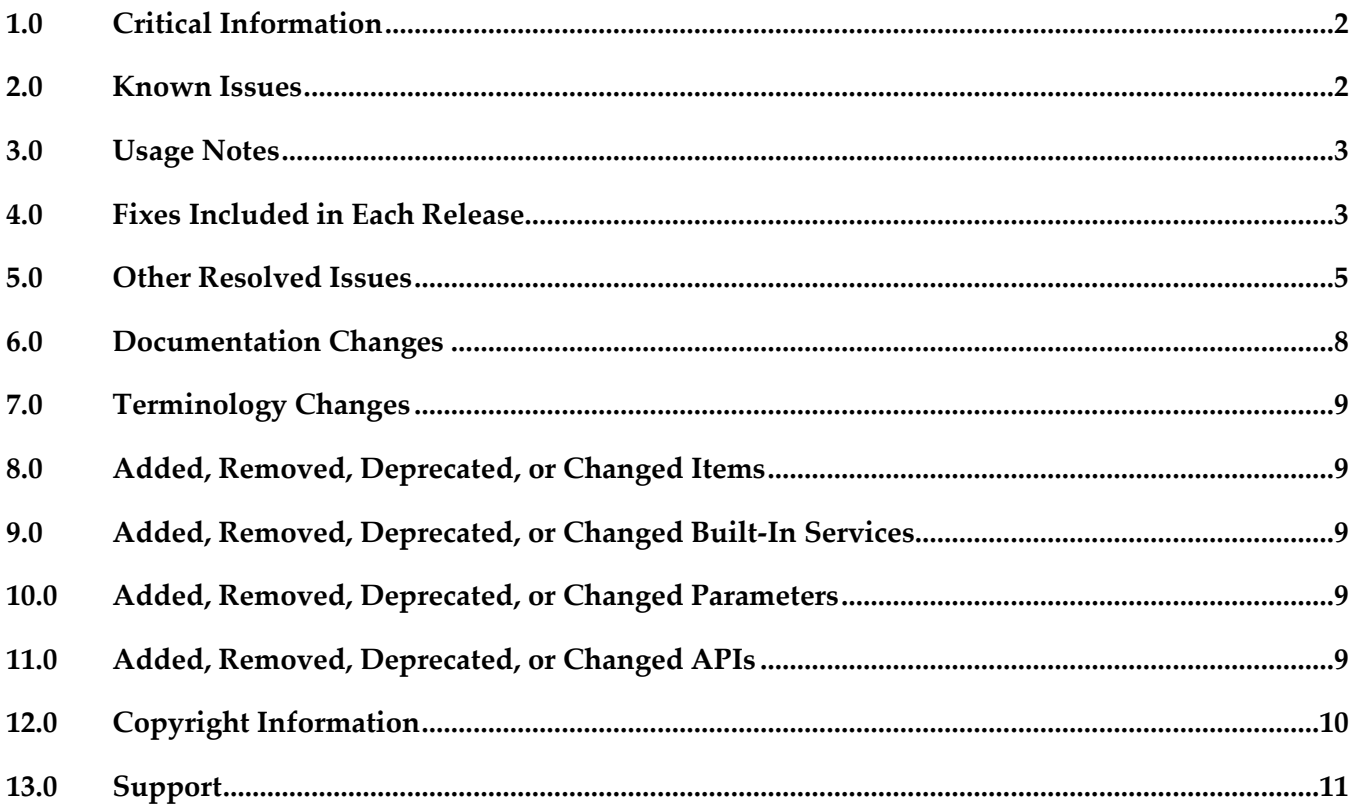

# <span id="page-1-0"></span>**1.0 Critical Information**

This section lists any critical issues for the current release that were known when this readme was published. For critical information found later, go to the Knowledge Center on the [Empower website.](https://empower.softwareag.com/)

## <span id="page-1-1"></span>**2.0 Known Issues**

This section lists any critical issues for the current release that were known when this readme was published. For known issues found later, go to the Knowledge Center on the [Empower website.](https://empower.softwareag.com/)

### *Rules Management Console*

WOK-8983

Rule project migration via Public API fails in AIX environment. On AIX OS, invoking the Rules REST API service PUT http://%mws\_host%:%port%/wm\_rma/rest/raw/project/%ruleProjectName% with a rule project created in a version prior to 9.9 results in an HTTP error 400 and a "RuleProjectTransformationException ... ".

As a workaround, open the rule project in Software AG Designer and upgrade the rule project when prompted. Once updated, you can use the REST service.

WOK-8733

Missing action source file in merged rule project.

When using webMethods Deployer to deploy and merge a new rule project with an equally named rule project that already exists on the My webMethods Server, the resulting merged rule project may throw an "Action definition file does not exist in the specified location: ..."error. This occurs when the existing rule project contains a service action within a decision table cell, and the new rule project does not contain the necessary service action definition.

There is currently no workaround for this issue.

## *Rules Development*

WOK-8666

Importing a rule project twice from the My webMethods Server to Software AG Designer corrupts metadata relations.

When importing a rule project from the My webMethods Server to Software AG Designer twice, metadata relations may get corrupted in the local workspace. This may lead to incorrect or missing warnings when deleting or renaming dependent assets in Software AG Designer. There is currently no workaround for this issue.

# <span id="page-2-0"></span>**3.0 Usage Notes**

This section provides any additional information you need to work with the current release of this product.

## *Rules Engine*

It is possible to design rules that evaluate in an infinite loop at runtime. webMethods Rules Engine has no validation logic to identify possible infinite loops at design time. With the help of the Run As... option, the rule designer can execute rules locally in webMethods Rules Engine to test and verify rule behavior. This local rule execution might expose loops at design time.

### *Rules Development*

It is possible to design rules that evaluate in an infinite loop at runtime. webMethods Rules Development has no validation logic to identify possible infinite loops at design time. With the help of the Run As... option, the rule designer can execute rules locally in webMethods Rules Development to test and verify rule behavior. This local rule execution might expose loops at design time.

# <span id="page-2-1"></span>**4.0 Fixes Included in Each Release**

This section lists the latest fix level that has been included in each release for each product component. A release is listed in this section only if changes occurred in that release. Go to the Knowledge Center on the [Empower website](https://empower.softwareag.com/) for detailed information about fixes.

## *Rules Engine*

*Release 9.9*

WOK\_9.8\_RuleEngine\_Fix1

### *Release 9.8*

- WOK\_9.6\_RuleEngine\_Fix4
- WOK\_9.7\_RuleEngine\_Fix1

## *Rules Management Console*

### *Release 9.9*

- **■** WOK\_9.8\_RMC\_Fix2
- WOK\_9.7\_RMC\_Fix2
- WOK\_9.6\_RMC\_Fix6

#### *Release 9.8*

- WOK\_9.7\_RMC\_Fix1
- WOK\_9.6\_RMC\_Fix4

### *Release 9.7*

■ WOK\_9.6\_RMC\_Fix2

### *Rules Development*

#### *Release 9.9*

▪ WOK\_9.8\_RuleDesigner\_Fix1

### *Release 9.8*

- WOK\_9.6\_RuleDesigner\_Fix4
- WOK\_9.7\_RuleDesigner\_Fix1

#### *Release 9.7*

■ WOK\_9.6\_RuleDesigner\_Fix1

# <span id="page-4-0"></span>**5.0 Other Resolved Issues**

This section lists the issues that were resolved in each release but were not part of the fixes listed in the previous section. A release is listed in this section only if changes occurred in that release.

## *Rules Engine*

#### *Release 9.7*

WOK-5660

Internal event rules do not fire directly after a New Data Action was executed. If a rule result contains a New Data Action to create a new instance of a data model and also an assignment result to assign a value to this new instance of a data model, internal event rules that listen for a "has changed" event on this new instance of a data model will not fire. This issue has been resolved.

### *Rules Management Console*

#### *Release 9.9*

WOK-8197

Cancel button does not cancel all changes and may cause an exception on Internet Explorer 11. On Internet Explorer 11, the cancel button in the decision entity editor will not cancel all edits if only an operator and no value were selected as cell content. Upon closing and re-opening the decision table, an exception may occur. This issue has been resolved.

WOK-8110

Show hidden warnings link causes an exception if no decision entity is selected. If no decision entity is selected in the Rules Management Console, clicking on the Show hidden warnings link in the Rule Project Verification window causes a NullPointerException. This issue has been resolved.

#### *Release 9.8*

WOK-7465

Rows added to decision tables are lost when assigning principals. When assigning principals to two or more condition cells or result cells, the rows added to a decision table are lost.

This issue has been resolved.

## *Rules Development*

#### *Release 9.9*

WOK-8178

Restore Defaults button on the Rule Verification Preference page produces error. If the Optimistic radio button on the Rule Verification Preference page is selected, and you click Restore Defaults, both radio buttons (optimistic and pessimistic) are checked. This issue has been resolved.

WOK-8031

Content assist error dialog may appear when editing rules. When editing rules, an Errors During Content Assist dialog may appear. This issue has been resolved.

WOK-8112

Misleading message appears when deleting an unused parameter. A misleading message appears when trying to delete an unused parameter, as unused parameters cannot be successfully deleted.

This issue has been resolved.

### *Release 9.8*

WOK-7515

When dragging and dropping a decision entity into a rule set, an exception is thrown. An exception is thrown when dragging and dropping one or more decision entities into a rule set. The action is successful and the items are copied. This issue has been resolved.

WOK-7516

Right-clicking a result row in an external event rule causes an exception. A problem exists when selecting result rows in an external event rule. A "ClassCastException" is reported to the error log, and the ability to cut, copy and paste is disabled. In addition, it is not possible to open the context menu.

This issue has been resolved.

WOK-7520

Data model generation can fail when model fields contain special characters. When generating a new data model from document types that contain certain special characters, the generated fields are not complete and are incorrect. This can result in incorrect decision column header names and errors in functions.

This issue has been resolved.

WOK-7530

An exception occurs before a rule project is upgraded.

When attempting to open a decision table that requires an upgrade to version 9.7, a "NullPointerException" is reported to the error log. The decision table is still opened within an upgrade editor, and it is still possible to upgrade to 9.7. This issue has been resolved.

■ WOK-7533

When exporting or importing a rule project to or from a My webMethods Server repository, a misleading error message is displayed.

When attempting to export or import a rule project to or from a My webMethods Server repository, the error message does not contain sufficient information if the credentials for the My webMethods Server connection are invalid. The error message states: "Can't connect to server. Check the connection!"

This issue has been resolved.

WOK-7544

Problems occur when special characters are used in functions.

When the names of parameter elements that are used in functions contain dot, percent, backslash or double quote characters, errors occur when editing the functions. This issue has been resolved.

#### *Release 9.7*

WOK-5660

Internal event rules do not fire directly after a New Data Action was executed. If a rule result contains a New Data Action to create a new instance of a data model and also an assignment result to assign a value to this new instance of a data model, internal event rules that listen for a "has changed" event on this new instance of a data model will not fire. This issue has been resolved.

WOK-6708

Cannot add "," to separate parameters in a function list. When selecting two parameter elements as parameter to a function, it is not possible to manually add a "," character to separate the parameter elements. This issue has been resolved.

#### *Release 9.6*

WOK-5698

Renaming a rule project ignores event models.

When renaming a rule project which contains an event model, the event model is not correctly renamed as well. This leads to a "com.softwareag.rules.metaphor.RuleConversionException" when the renamed rule project is being built.

This issue has been resolved.

# <span id="page-7-0"></span>**6.0 Documentation Changes**

This section describes significant changes to the documentation, such as the addition, relocation, or removal of product guides, online help, chapters, or other major content. A release is listed in this section only if changes occurred in that release.

### *Rules Management Console*

#### *Release 9.9*

API REST services were documented in the webMethods Business Rules Reference help.

#### *Release 9.8*

- Chapter "Working with Functions" was renamed to "Working with Expressions" and modified.
- All function descriptions were removed from the Working with Business Rules in My webMethods guide and assembled in the new webMethods Business Rules Reference help.
- Changes in the user interface were documented.

#### *Release 9.7*

- Chapter "Working with Functions" was added.
- Description of setting an in effect date was added.
- Description of assigning a principal was added.
- Description of new rule verification categories was added.
- Description of changing rule order was added.
- Description of setting viewing preferences was added.

### *Rules Development*

#### *Release 9.8*

- Chapter "Working with Functions" was renamed to "Working with Expressions" and modified.
- All descriptions of functions, built-in services and rules-related event types were removed from the webMethods BPM Rules Development help and assembled in the new webMethods Business Rules Reference help.

#### *Release 9.7*

- Chapters "Working with Functions", "Working with Rules-Related Event Types" were added.
- Description of cut/copy/paste functionality was added.
- <span id="page-8-0"></span>Description of new rule verification categories was added.

## **7.0 Terminology Changes**

<span id="page-8-1"></span>A release is listed in this section only if changes occurred in that release.

## **8.0 Added, Removed, Deprecated, or Changed Items**

This section lists features, functionality, controls, portlets, properties, or other items that have been added, removed, deprecated, or changed. A release is listed in this section only if changes occurred in that release.

## <span id="page-8-2"></span>**9.0 Added, Removed, Deprecated, or Changed Built-In Services**

<span id="page-8-3"></span>A release is listed in this section only if changes occurred in that release.

## **10.0 Added, Removed, Deprecated, or Changed Parameters**

<span id="page-8-4"></span>A release is listed in this section only if changes occurred in that release.

## **11.0 Added, Removed, Deprecated, or Changed APIs**

A release is listed in this section only if changes occurred in that release.

#### *Release 9.9*

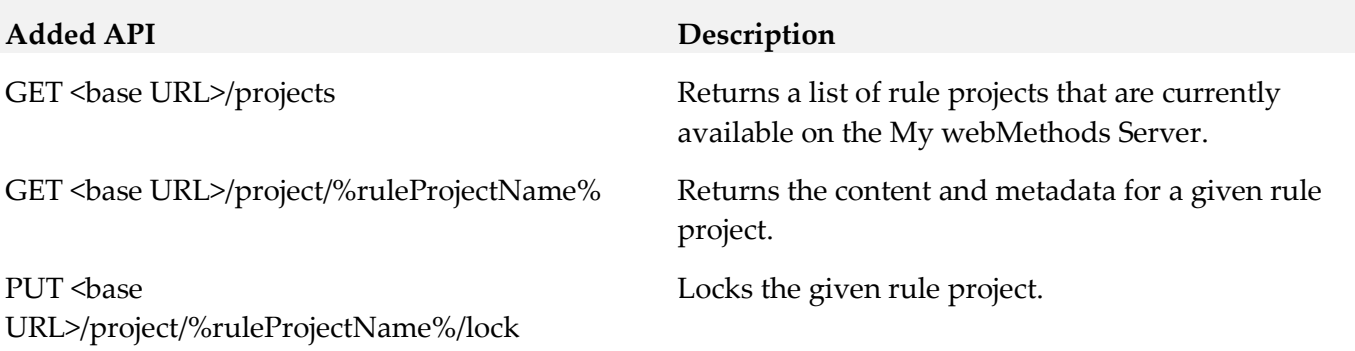

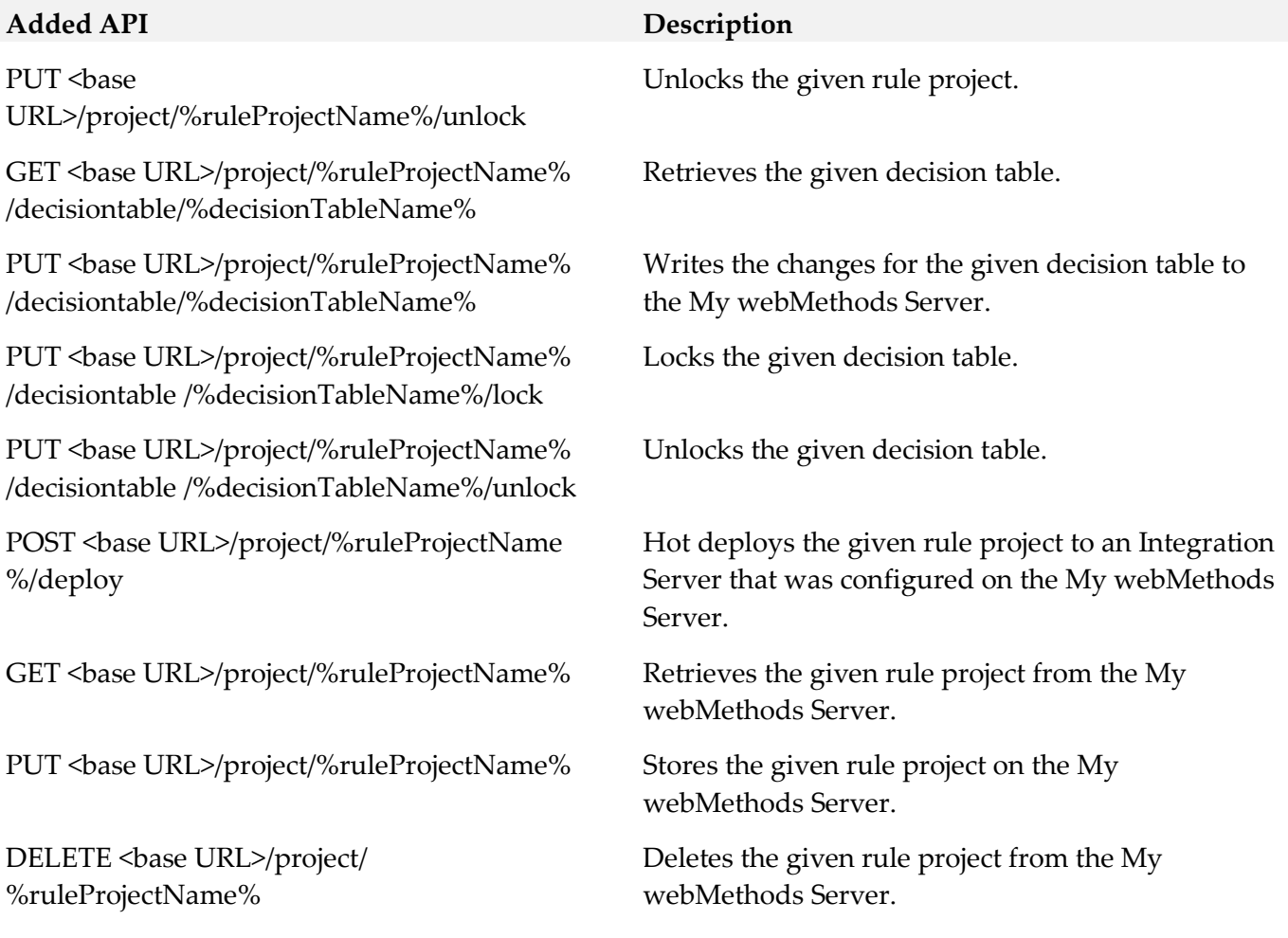

## <span id="page-9-0"></span>**12.0 Copyright Information**

Copyright © 2015 Software AG, Darmstadt, Germany and/or Software AG USA Inc., Reston, VA, USA, and/or its subsidiaries and/or its affiliates and/or their licensors.

The name Software AG and all Software AG product names are either trademarks or registered trademarks of Software AG and/or Software AG USA Inc. and/or its subsidiaries and/or its affiliates and/or their licensors. Other company and product names mentioned herein may be trademarks of their respective owners.

Detailed information on trademarks and patents owned by Software AG and/or its subsidiaries is located at [http://softwareag.com/licenses.](http://softwareag.com/licenses)

This software may include portions of third-party products. For third-party copyright notices, license terms, additional rights or restrictions, please refer to "License Texts, Copyright Notices and Disclaimers of Third Party Products". For certain specific third-party license restrictions, please refer to section E of the Legal Notices available under "License Terms and Conditions for Use of Software AG Products / Copyright and Trademark Notices of Software AG Products". These documents are part of the product documentation, located a[t http://softwareag.com/licenses](http://softwareag.com/licenses) and/or in the root installation

<span id="page-10-0"></span>directory of the licensed product(s).

# **13.0 Support**

Visit the [Empower website](https://empower.softwareag.com/) to learn about support policies and critical alerts, read technical articles and papers, download products and fixes, submit feature/enhancement requests, and more.

Visit the **TECH**community website to access additional articles, demos, and tutorials, technical information, samples, useful resources, online discussion forums, and more.

RULES-RM-99-20151015